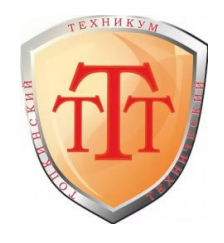

**МИНИСТЕРСТВО ОБРАЗОВАНИЯ КУЗБАССА Государственное профессиональное образовательное учреждение «Топкинский технический техникум»**

#### **Индивидуальный проект Тема: «Платные бесплатные программы бухгалтерского учета»**

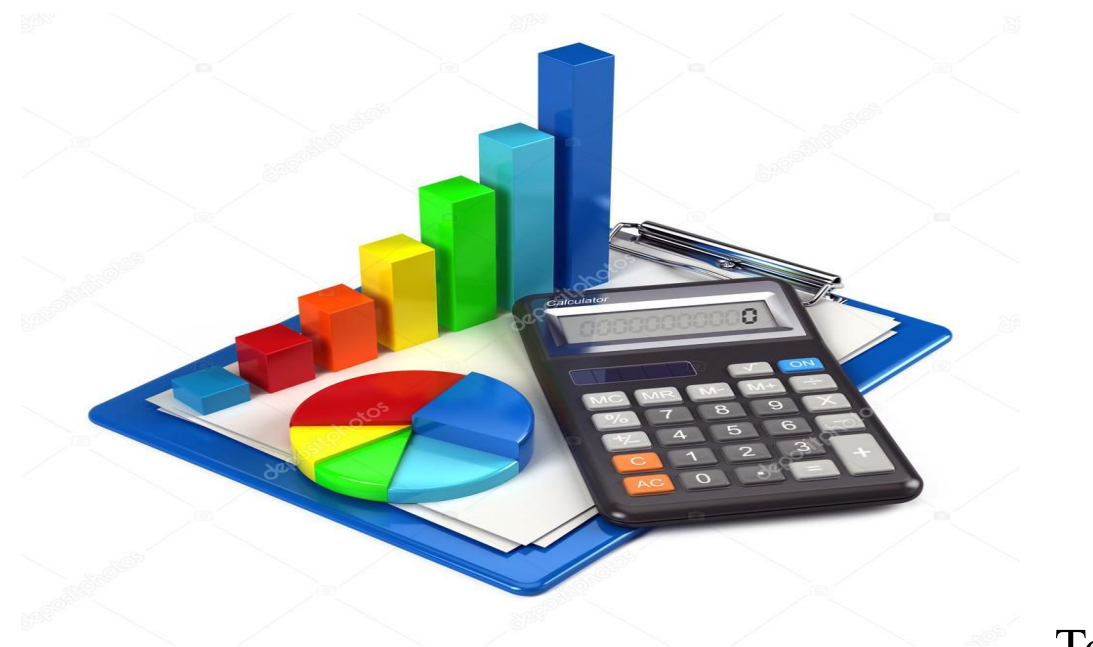

Выполнила: студент гр. ТОР-201 Алехин Александр

Топки 2021/2022

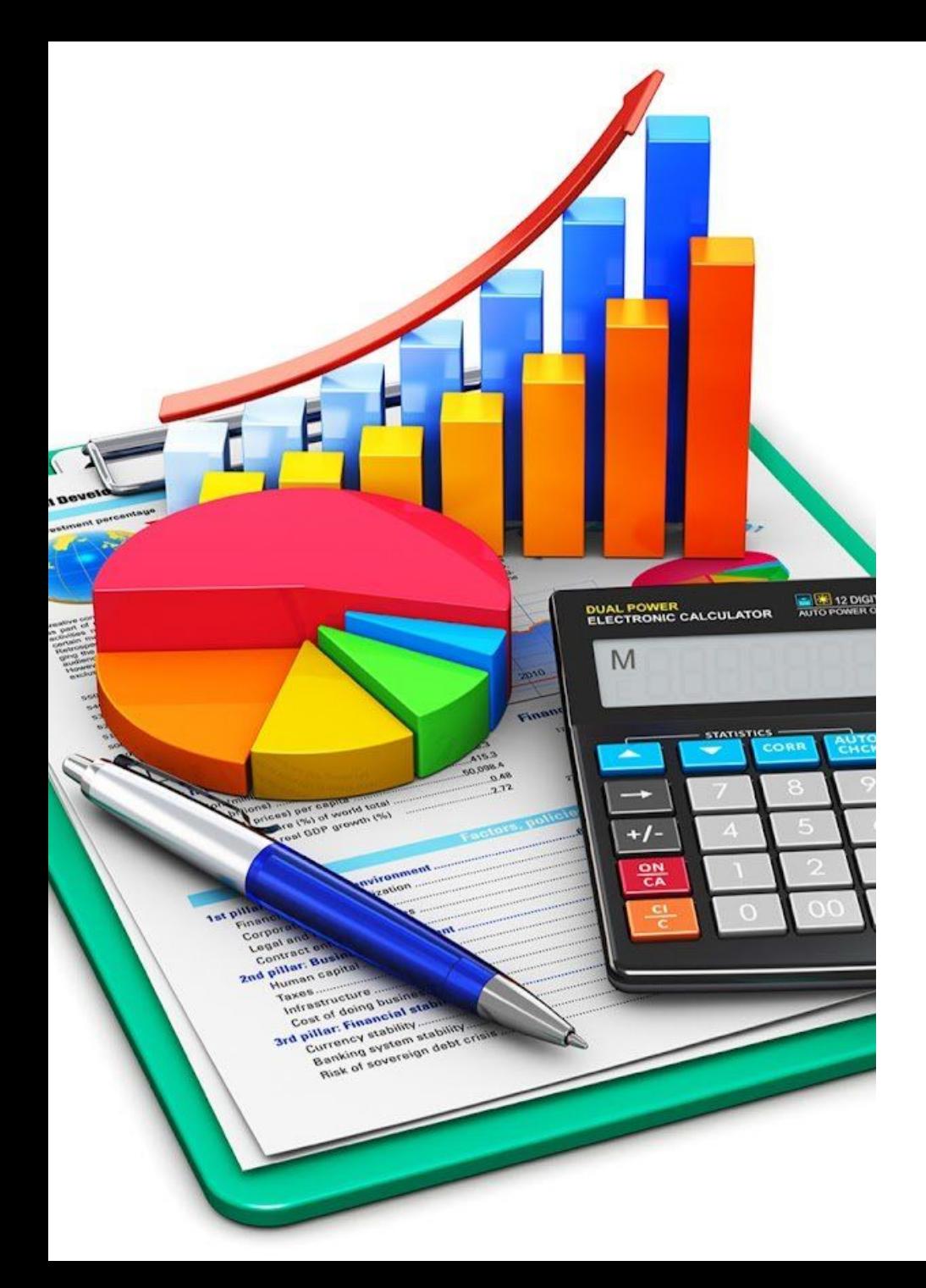

Цели: рассмотреть историю развития бухгалтерского учёта и проанализировать перспективы его развития.

Задачи :

1.изучить что такое этапы авоматизации бухгалтерского учёта.

2.изучить бесплатные и платные программы для введения бухгалтерии.

3.выяснить в какой программе лучше работать

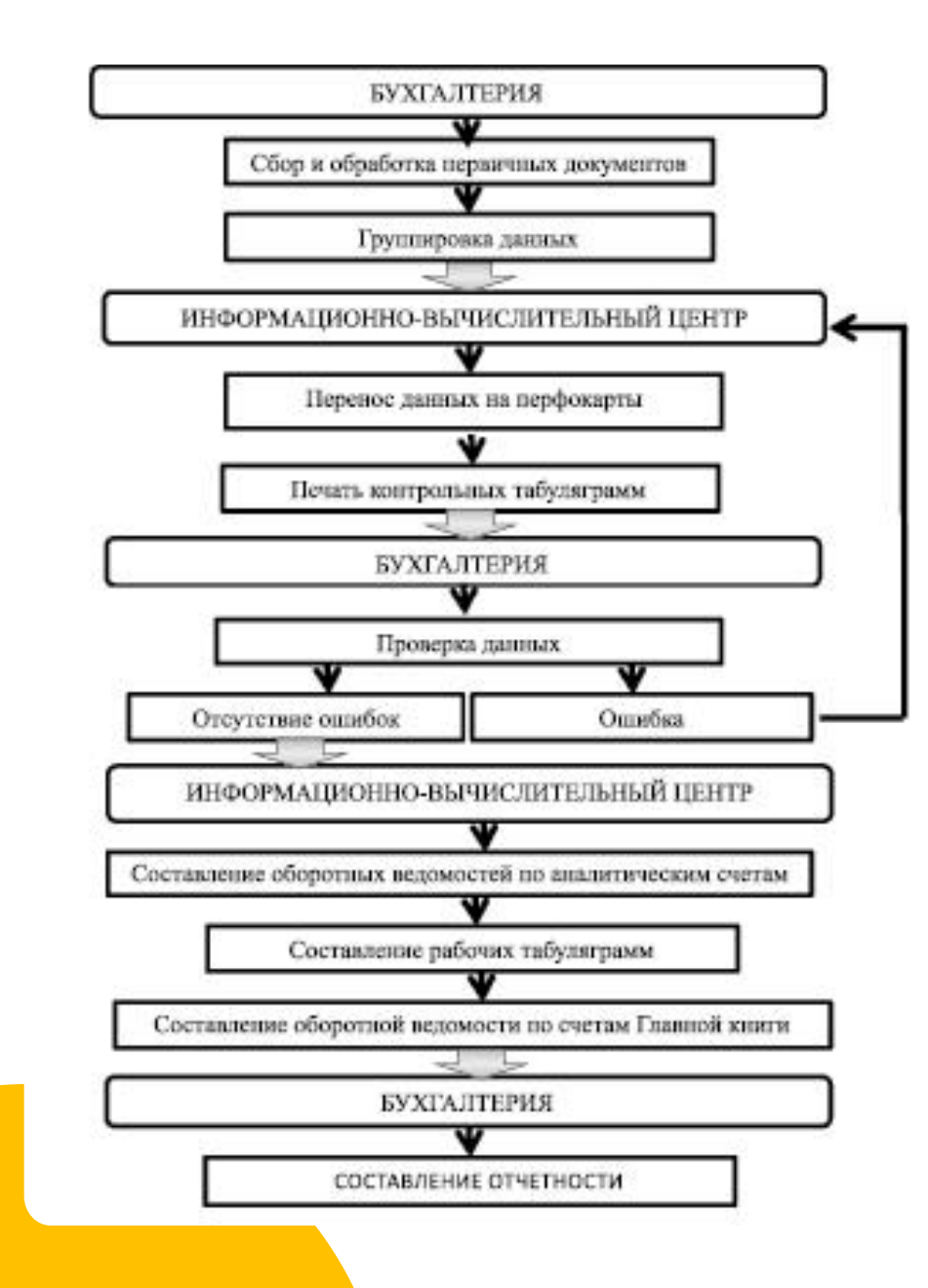

## Этапы автоматизации бухгалтерского учета

Исторически сложилось, что необходимость накопления и систематизации большого объема данных вручную на бумажных носителях являлась основой для совершенствования форм ведения учетных записей: от карточных форм (мемориально-ордерная форма учета) до создания интегральных регистров (журнально-ордерная форма учета). Одновременно с этим, развитие автоматизации также положительно отражалось на изменении форм учета.

Счетные машины начали применяться в работе бухгалтера в 20–30-х гг. ХХ в., они использовались с целью снижения трудоемкости и ускорения вычислительных процессов. В 50-е годы получают распространение счетно-перфорационные машины и начинает активно проводится механизация учета.

Общая схема ведения бухгалтерского учета с использованием перфокарт представлена на рисунке.

#### Этапы автоматизации бухгалтерского учета

- составление первичных документов в электронном формате в отдельных подразделениях хозяйствующего субъекта. (документ составляется в местах совершения хозяйственных операций и лицом, ответственным за данную операцию);

- простота: пользователь в информационной системе поэтапно заполняет только необходимые поля (для этого нет необходимости привлекать высококвалифицированных специалистов в области бухгалтерского учета);

- сокращение ошибок (использование стандартных справочников и сокращение возможности выбора у пользователя при поэтапном вводе информации);

- интеграция данных (в единой информационной системе содержится большой объем данных);

– однократно введенные данные могут использоваться по различным направлениям (на их основе формируются отчеты для различных пользователей);

- представление информации в различном формате: табличном, графическом, текстовом;

- возможность удаленного получения данных и передачи данных (использование унифицированных документов, отчетов, форматов обмена данными позволяет осуществлять беспрепятственный обмен всей необходимой информацией);

- возможность моделирования и прогнозирования.

## Бесплатные программы для ведения бухгалтерии

Как правило, бесплатные программы предлагают производители платных – в рекламных целях. Бесплатные версии ограничены либо по функционалу, либо по количеству операций, либо по времени использования:

**Инфо-предприятие.** Согласно информации с сайта разработчиков, программа подходит для начинающих компаний, предпринимателей, «приходящих» бухгалтеров. В ней есть базовый набор функций для ведения бухгалтерии небольшого предприятия, но нет обучения, а в качестве ограниченной техподдержки предлагаются консультации на форуме пользователей. Если нужно обучение и расширенные функции, такие как возможность доработки, управленческий учет, интеграция с другими сервисами, разграничение доступа и т.д., придется покупать платные версии.

**Инфо-Бухгалтер 8.8.** Это демонстрационная версия профессиональной бухгалтерской программы, в которой сохранен весь функционал, но с одним ограничением - до  $150$ хозяйственных операций в год (без учета количества проводок). После превышения количества операций придется переходить на платную версию, поэтому бесплатный вариант подходит только для учета маленьких фирм или подготовки нулевой отчетности.

#### Бесплатные программы для ведения бухгалтерии

 **Инфо-Бухгалтер 10.2.** Более продвинутая версия того же производителя для ведения комплексного бухгалтерского, налогового, производственного, складского и управленческого учета. Бесплатная версия ограничена 1 000 хозяйственных операций в год без учета проводок.

**Учет расчетов и денежных средств.** Бесплатный модуль бухгалтерского комплекса «Бонус». В программе можно вести бухучет и формировать первичные документы.

Все бесплатные программы для бухгалтерии имеют ограничения. Индивидуальные предприниматели с небольшими оборотами вполне могут обойтись бесплатным функционалом, но для полноценной автоматизации бухгалтерского учета организации рано или поздно придется покупать платную программу.

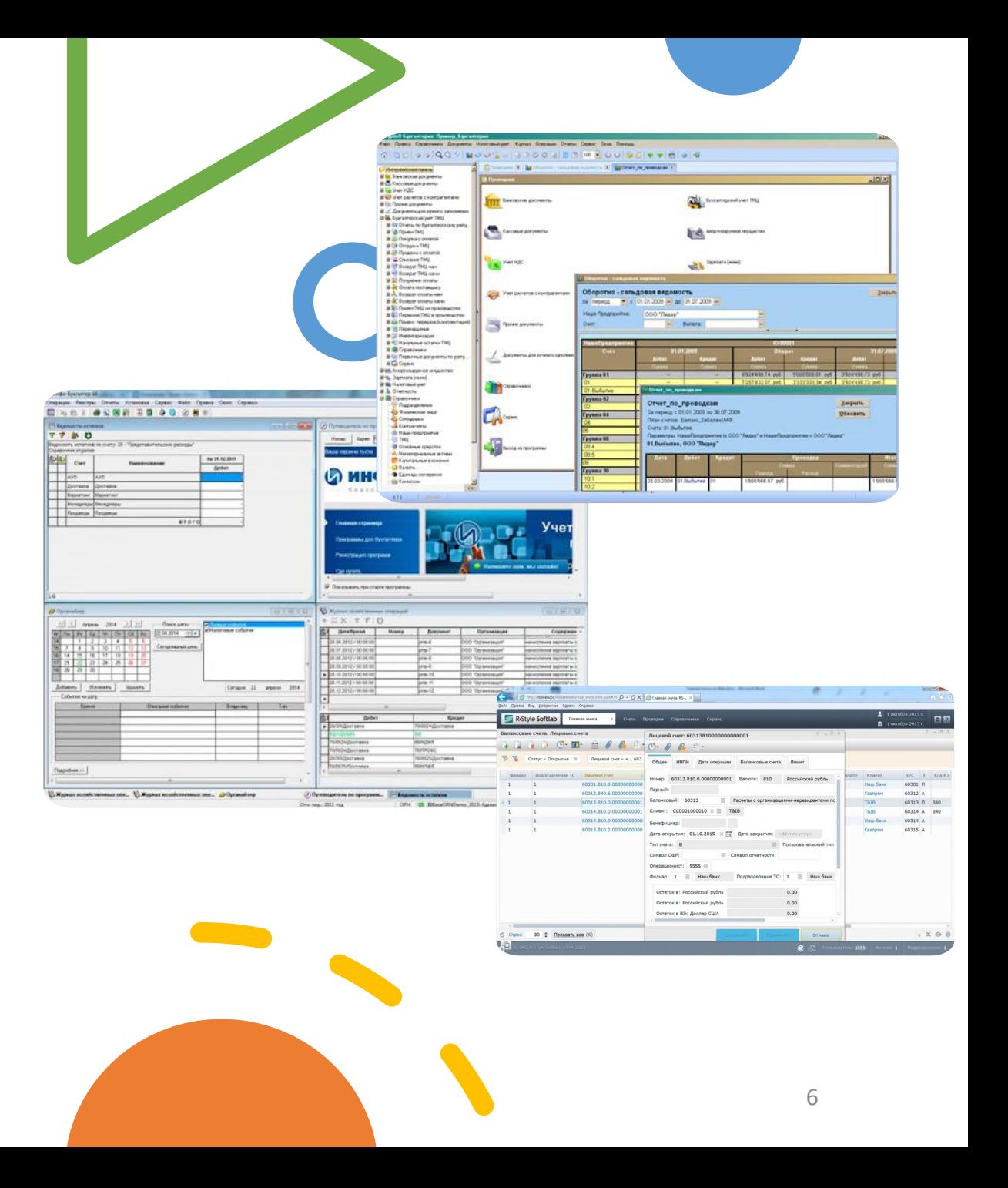

## Платные программы для ведения бухгалтерии

Рынок предлагает большой выбор платных продуктов. Их возможности более или менее одинаковы, поэтому в вопросе выбора следует руководствоваться сервисами, которые можно получить вместе с ПО.

Перечислим наиболее известные и востребованные платные продукты.

1С-Бухгалтерия. Это неписаный стандарт для бухгалтеров, современное и универсальное решение для автоматизации системы бухгалтерского учета. Продуктом пользуется подавляющее большинство российских организаций, и этот факт говорит сам за себя.

Преимущества программы:

- простой интерфейс;

- гибкие настройки – можно настраивать отображение данных под себя в нужной последовательности;

- возможность вносить изменения в программный код и дорабатывать программу под нужды конкретного предприятия;

- поддержка всех систем налогообложения;

- веб-клиент для работы без привязки к офису и т.д.

## Платные программы для ведения бухгалтерии

Программа выпускается в трех версиях: «Базовая», «Проф» и «Корп». Продвинутые версии поддерживают работу территориально распределенных информационных баз, позволяют вести учет в обособленных подразделениях, вести учет по нескольким организациям в единой информационной базе и т.д.

1С не имеет ограничений по масштабам предприятия, виду деятельности и сложности учета. Ее можно адаптировать под любую организацию.

1С Бухгалтерия – это лишь одна из множества конфигураций на базе платформы 1С-Предприятие.

Возможности 1С почти безграничны, но в силу недостаточности знаний и опыта во многих организациях используют программу на примитивном уровне. 1C-WiseAdvice работает с типовыми решениями 1С:Бухгалтерия предприятия и 1С:ЗУП, но, если возникают нестандартные задачи, наши программисты расширяют возможности бухгалтерских программ под нужды клиента и настраивают любую аналитику.

#### Платные программы для ведения бухгалтерии

**БЭСТ.** Комплексная система автоматизации бухгалтерского, налогового и управленческого учета для малых и средних предприятий в сфере производства, торговли, общественного питания, услуг. Поддерживает полный управленческий цикл, включая планирование, сбор данных, контроль отклонений и анализ данных. Есть отраслевые решения для производственных предприятий, транспортных, страховых, аптек, предприятий общепита и т.д.

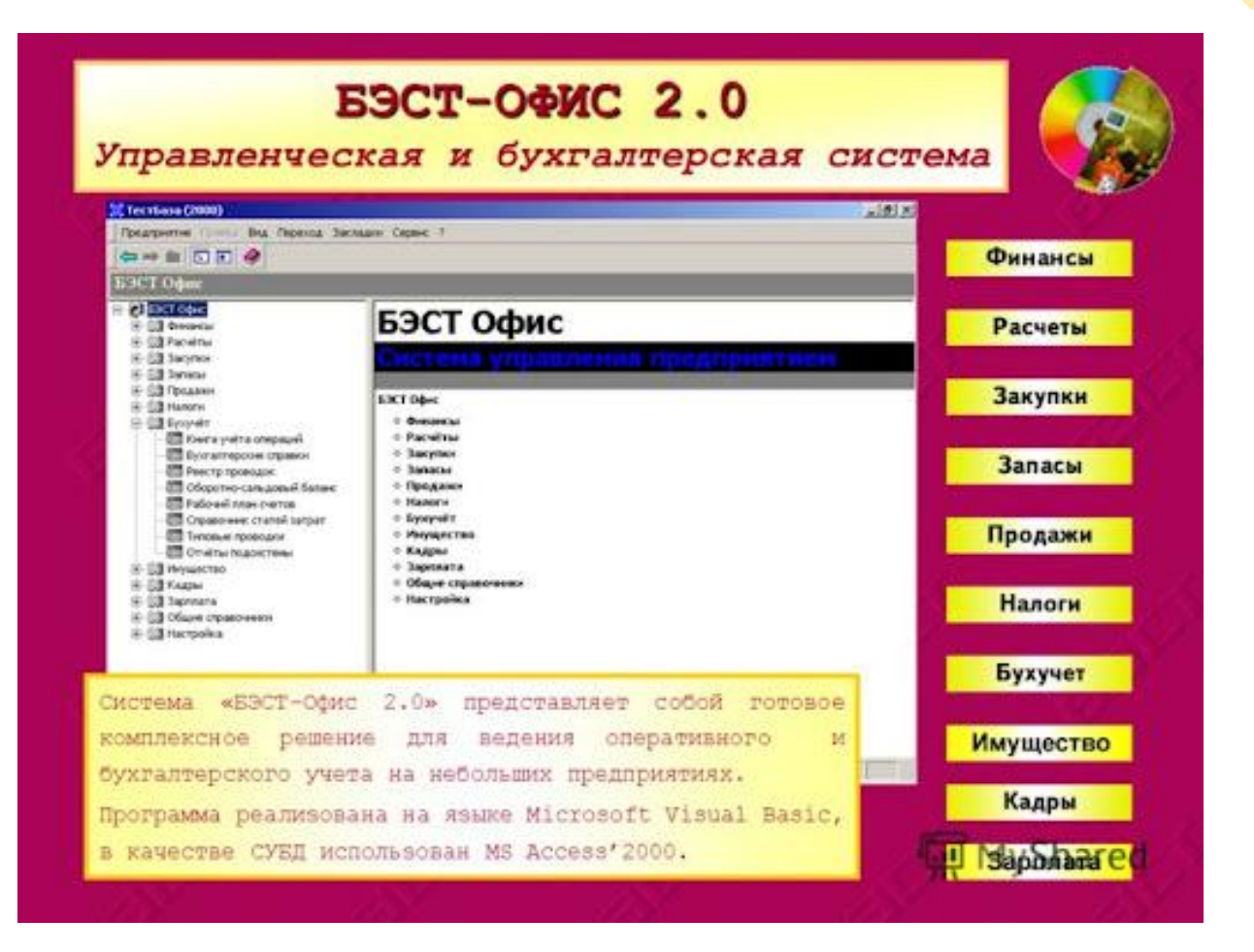

## В какой программе лучше работать

Сравним основные возможности двух бухгалтерских программ: «1С:Бухгалтерия 8» и «Бухсофт: Предприятие». Прежде всего, обратим внимание на их главное сходство - комплексную автоматизацию бухгалтерского учета предприятия. Обе программы обладают функциональными возможностями для ведения учета основных средств, складских операций, учета расчетов с контрагентами, налогового учета, начисления зарплаты, формирования отчетности и т.д.

Основное их отличие заключается в том, что программа «1С:Бухгалтерия 8» имеет открытую архитектуру, благодаря чему есть возможность самостоятельно осуществлять настройки и доработки типовой конфигурации, поставляемой Фирмой «1С». Программа «Бухсофт: Предприятие» - это готовая к использованию бухгалтерская программа с закрытой архитектурой. Ее настройка и доработка также возможна, но осуществляется только разработчиком.

Таким образом, если у организации имеется много особенностей при ведении учета, то ей больше подойдет программа «1С:Бухгалтерия 8», если же учет является «типичным», то можно использовать и «1С:Бухгалтерию 8», и «Бухсофт: Предприятие».

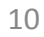

# В какой программе лучше работать

Отчеты – это еще не все. Для эффективного управления бизнесом и принятия верных управленческих решений нужна грамотно обработанная и систематизированная информация. Поэтому оптимальный вариант для серьезного бизнеса – стационарная программа, которую можно адаптировать под бизнес-процессы каждой конкретной компании.

Но надо понимать, что программа – это лишь инструмент в руках бухгалтера, а не волшебная пилюля. Каким бы хорошим ни был инструмент, все зависит от того, как им пользуются. Использование даже лучших бухгалтерских программ не застрахует от ошибок, человеческого фактора, некомпетентности, недобросовестности и лени.

Поэтому не так важно, в чем вести бухучет, а то – кто его будет вести.

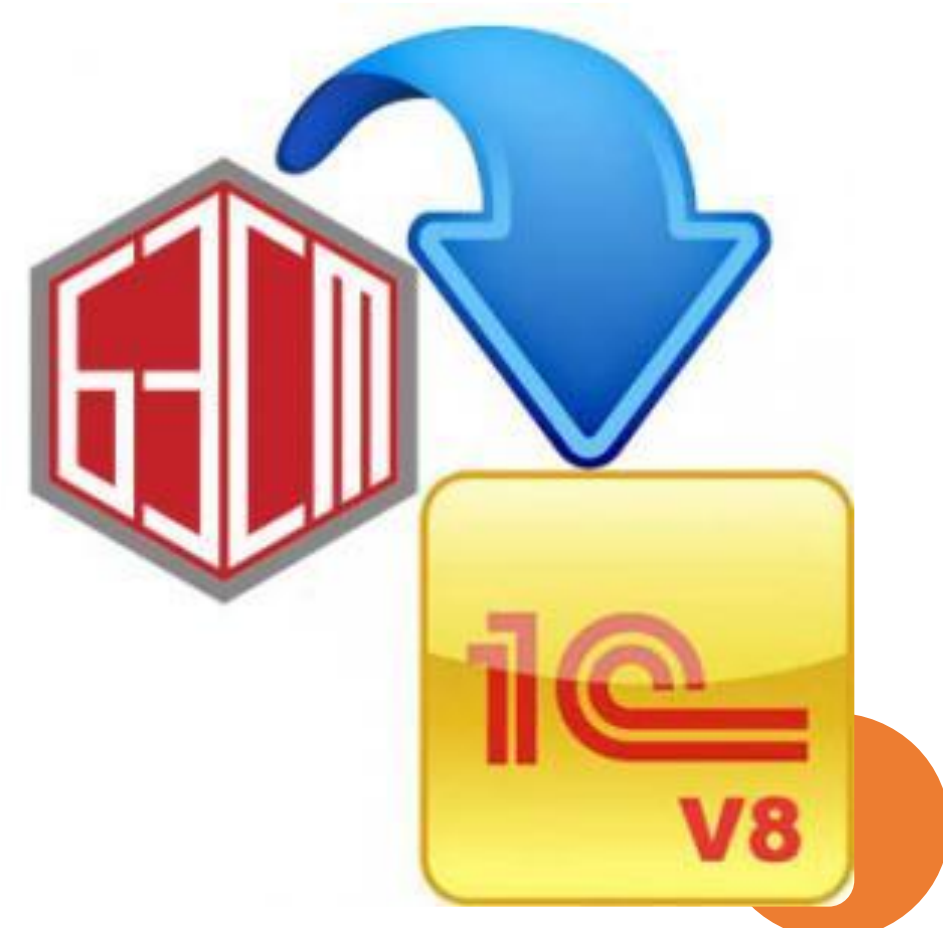

#### **Заключение**

В рамках проведенного исследования были выделены этапы процесса автоматизации бухгалтерского учета. Первый связан с механизацией учета, использованием машиносчетных станций и перфокарт. Второй этап характеризуется бескарточной системой механизированного учета. На третьем этапе выделились машинно-ориентированные формы учета: таблично-перфокартная, таблично-автоматизированная и пр. Четвертый этап связан с использованием персональных компьютеров и автоматизированных информационных систем бухгалтерского учета. Для современного этапа свойственны автоматизация бизнеспроцессов хозяйствующего субъекта и создание интегрированных автоматизированных систем управления, включающих в себя модули по ведению бухгалтерского, налогового, управленческого учета и бюджетирования. Все это позволяет создавать единое информационное пространство предприятия. Таким образом, бухгалтерский учет превращается в важнейший информационный источник как для внутренних пользователей, обеспечивающих экономическое обоснование принятия управленческих решений, так и для внешних заинтересованных пользователей.

Исходя из вышесказанного, несложно сделать вывод о том, что «1С:Бухгалтерия 8» обладает колоссальными возможностями для ведения бухгалтерского и налогового учета, поэтому не удивительно, что именно ей все большее и большее число пользователей отдает свое предпочтение. «1С:Бухгалтерия 8» - это готовое решение для ведения учета в организациях, осуществляющих любые виды коммерческой деятельности.

#### Список используемых источников

1. Зимакова Л.А., Кулешова Е.В., Жильникова М.В. ЭТАПЫ РАЗВИТИЯ АВТОМАТИЗАЦИИ БУХГАЛТЕРСКОГО УЧЕТА // Вестник Алтайской академии экономики и права. – 2020. – № 3-1. – С. 58-65;

 URL: https://vaael.ru/ru/article/view?id=1016 (дата обращения: 20.10.2021).

2. В. А. Кульпина, Т. Ф. Шитова Уральский государственный экономический университет (Екатеринбург)